CS354: Machine Organization and Programming

Lecture 2 Friday the September 4<sup>th</sup> 2015

Section 2 Instructor: Leo Arulraj

### Class Announcements

- 1. Are your mailing lists working? Did you receive the Welcome email yesterday evening?
- 2. Question about Midterm 1 conflict: How many are taking ECE 353?
- 3. Code, slides, etc. will be shared with you but it won't be timely. So, take notes in class!
- 4. Good job in Piazza (Anon. posts are okay!)
- 5. Project 0 is due Sep 14<sup>th</sup> before 9 AM. Partner details for projects.

## Five Realities you must embrace

- 1. Ints are not Ints and Floats are not reals.
- 2. You have to know assembly.
- 3. Memory hierarchy matters
- 4. Performance is not just algorithmic complexity
- 5. Computer do more than just load-storeexecute! They do I/O, networking with other computers etc. for example.

## Reality 3

## Great Reality #3: Memory Matters Random Access Memory Is an Unphysical Abstraction

- Memory is not unbounded
  - It must be allocated and managed
  - Many applications are memory dominated
- Memory referencing bugs especially pernicious
  - Effects are distant in both time and space
- Memory performance is not uniform
  - Cache and virtual memory effects can greatly affect program performance
  - Adapting program to characteristics of memory system can lead to major speed improvements

## Memory Hierarchy

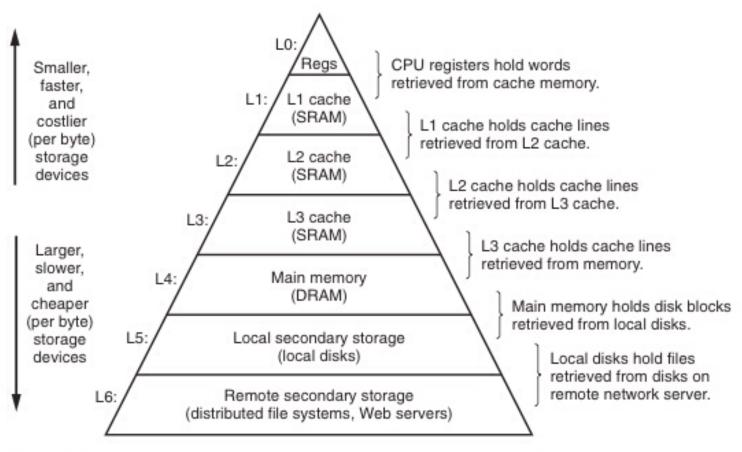

Figure 1.9 An example of a memory hierarchy.

## Memory Mountain

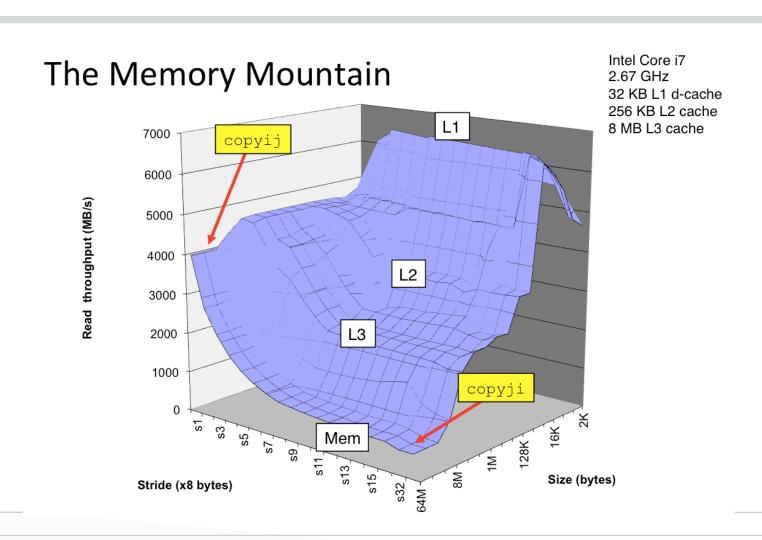

## Introduction to C Programming

- Operators
- Types and Declarations
- Statements
- Functions
- C-Preprocessor Directives
- Simple I/O

## Operators

- Arithmetic Operators
- Relational Operators
- Logical Operators
- Bitwise Operators
- Assignment Operators
- Miscellaneous Operators

## Arithmetic Operators

|     |                                         | Example             |
|-----|-----------------------------------------|---------------------|
| Op. | Description                             | A=10,B=20           |
| +   | Adds two operands                       | A + B will give 30  |
| _   | Subtracts second operand from the first | A - B will give -10 |
| *   | Multiplies both operands                | A * B will give 200 |
| /   | Divides numerator by de-numerator       | B / A will give 2   |
|     | Modulus Operator and remainder of after |                     |
| %   | an integer division                     | B % A will give 0   |
|     | Increments operator increases integer   |                     |
| ++  | value by one                            | A++ will give 11    |
|     | Decrements operator decreases integer   |                     |
|     | value by one                            | A will give 9       |

## Relational Operators

| Ор. | Description                                                                                                    | Example A=10, B=20    |
|-----|----------------------------------------------------------------------------------------------------|-----------------------|
| ==  | Checks if the values of two operands are equal or not, if yes then condition becomes true.                                      | (A == B) is not true. |
| !=  | Checks if the values of two operands are equal or not, if values are not equal then condition becomes true.                     | (A != B) is true.     |
| >   | Checks if the value of left operand is greater than the value of right operand, if yes then condition becomes true.             | (A > B) is not true.  |
| <   | Checks if the value of left operand is less than the value of right operand, if yes then condition becomes true.                | (A < B) is<br>true.   |
| >=  | Checks if the value of left operand is greater than or equal to the value of right operand, if yes then condition becomes true. | (A >= B) is not true. |
| <=  | Checks if the value of left operand is less than or equal to the value of right operand, if yes then condition becomes true.    | (A <= B) is true.     |

## Logical Operators

|     |                                                 | Example A=true, |
|-----|-------------------------------------------------|-----------------|
| Ор. | Description                                     | B=false         |
|     | Called Logical AND operator. If both the        |                 |
|     | operands are non-zero, then condition           | (A && B) is     |
| &&  | becomes true.                                   | false.          |
|     |                                                 |                 |
|     | Called Logical OR Operator. If any of the two   |                 |
|     | operands is non-zero, then condition            | (A    B) is     |
|     | becomes true                                    | true.           |
|     | Called Logical NOT Operator. Use to             |                 |
|     | reverses the logical state of its operand. If a |                 |
|     | condition is true then Logical NOT operator     | !(A && B) is    |
| ļ.  | will make false.                                | true.           |

## Bitwise Operators

|     |                                                    | Example                        |
|-----|----------------------------------------------------|--------------------------------|
|     |                                                    | $A(60) = 0011 \ 1100$          |
| Op. | Description                                        | $B(13) = 0000 \ 1101$          |
|     | Binary AND Operator copies a bit to the result if  | (A & B) will give 12, which is |
| &   | it exists in both operands.                        | 0000 1100                      |
|     | Binary OR Operator copies a bit if it exists in    | (A   B) will give 61, which is |
|     | either operand.                                    | 0011 1101                      |
|     | Binary XOR Operator copies the bit if it is set in | (A ^ B) will give 49, which is |
| ^   | one operand but not both.                          | 0011 0001                      |
|     |                                                    | (~A) will give -61, which is   |
|     | Binary Ones Complement Operator is unary and       | 1100 0011 in 2's               |
| ~   | has the effect of 'flipping' bits.                 | complement form.               |
|     | Binary Left Shift Operator. The left operands      |                                |
|     | value is moved left by the number of bits          | A << 2 will give 240 which is  |
| <<  | specified by the right operand.                    | 1111 0000                      |
|     | Binary Right Shift Operator. The left operands     |                                |
|     | value is moved right by the number of bits         | A >> 2 will give 15 which is   |
| >>  | specified by the right operand.                    | 0000 1111                      |

## Assignment Operators 1

| Op. | Description                                       | Example               |
|-----|---------------------------------------------------|-----------------------|
|     | Simple assignment operator, Assigns values        | C = A + B will assign |
| _ = | from right side operands to left side operand     | value of A + B into C |
|     | Add AND assignment operator, It adds right        |                       |
|     | operand to the left operand and assign the result | C += A is equivalent  |
| +=  | to left operand                                   | to $C = C + A$        |
|     | Subtract AND assignment operator, It subtracts    |                       |
|     | right operand from the left operand and assign    | C -= A is equivalent  |
| _=  | the result to left operand                        | to C = C - A          |
|     | Multiply AND assignment operator, It multiplies   |                       |
|     | right operand with the left operand and assign    | C *= A is equivalent  |
| *=  | the result to left operand                        | to C = C * A          |
|     | Divide AND assignment operator, It divides left   |                       |
|     | operand with the right operand and assign the     | C /= A is equivalent  |
| /=  | result to left operand                            | to C = C / A          |

## Assignment Operators 2

| Op. | Description                                      | Example              |
|-----|--------------------------------------------------|----------------------|
|     | Modulus AND assignment operator, It takes        |                      |
|     | modulus using two operands and assign the result | C %= A is equivalent |
| %=  | to left operand                                  | to C = C % A         |
|     |                                                  | C <<= 2 is same as   |
| <<= | Left shift AND assignment operator               | C = C << 2           |
|     |                                                  | C >>= 2 is same as   |
| >>= | Right shift AND assignment operator              | C = C >> 2           |
|     |                                                  | C &= 2 is same as C  |
| &=  | Bitwise AND assignment operator                  | = C & 2              |
|     |                                                  | C ^= 2 is same as C  |
| ^=  | bitwise exclusive OR and assignment operator     | = C ^ 2              |
|     |                                                  | C  = 2 is same as C  |
| =   | bitwise inclusive OR and assignment operator     | = C   2              |

## Miscellaneous Operators

| Op.      | Description                         | Example                                                 |
|----------|-------------------------------------|---------------------------------------------------------|
|          | Returns the                         |                                                         |
|          | size of an                          | sizeof(a), where a is integer, will                     |
| sizeof() | variable.                           | return 4.                                               |
| Unary &  | Returns the address of an variable. | &a will give actual address of the variable.            |
|          | Value of a                          |                                                         |
| Unary *  | pointer                             | *a; will value stored in the address a.                 |
| ?:       | Conditional<br>Expression           | If Condition is true ? Then value X : Otherwise value Y |

## Example C program on Operators

## Operator Precedence

This expression is equivalent to:

$$((a>(b+c))\&\&d)$$

Why not this?: ((a>b)+(c&&d))

## Operator Precedence 1

| Operator Name  | Associativity | Operators                  |
|----------------|---------------|----------------------------|
| Primary scope  |               |                            |
| resolution     | left to right | ••                         |
|                |               |                            |
| Primary        | left to right | () []> dynamic_cast typeid |
|                |               | ++ + - ! ~ & * (type_name) |
| Unary          | right to left | sizeof new delete          |
| C++ Pointer to |               |                            |
| Member         | left to right | .*->*                      |
| Multiplicative | left to right | * / %                      |
| Additive       | left to right | + -                        |
| Bitwise Shift  | left to right | << >>                      |
| Relational     | left to right | < > <= >=                  |

## Operator Precedence 2

| <b>Operator Name</b> | Associativity | Operators             |
|----------------------|---------------|-----------------------|
| Equality             | left to right | == !=                 |
| Bitwise AND          | left to right | &                     |
| Bitwise Exclusive OR | left to right | ٨                     |
| Bitwise Inclusive OR | left to right |                       |
| Logical AND          | left to right | &&                    |
| Logical OR           | left to right |                       |
| Conditional          | right to left | ?:                    |
|                      |               | = += -= *= /= <<= >>= |
| Assignment           | right to left | %= &= ^=  =           |
| Comma                | left to right | ,                     |

# Example C program on Operator precedence

## Types

- Integer types
- Floating point types
- The void type
- Type Qualifiers
- Strings in C

### Integer Types

The actual size of integer types varies by implementation. Standard only requires size relations between the data types and minimum sizes for each.

| Type                  | Storage size | Value range                                             |
|-----------------------|--------------|---------------------------------------------------------|
| char                  | 1 byte       | -128 to 127 or 0 to 255                                 |
| unsigned char         | 1 byte       | 0 to 255                                                |
| signed char           | 1 byte       | -128 to 127                                             |
| int                   | 2 or 4 bytes | -32,768 to 32,767 or<br>-2,147,483,648 to 2,147,483,647 |
| unsigned int          | 2 or 4 bytes | 0 to 65,535 or 0 to 4,294,967,295                       |
| short                 | 2 bytes      | -32,768 to 32,767                                       |
| unsigned short        | 2 bytes      | 0 to 65,535                                             |
| long                  | 4 bytes      | -2,147,483,648 to 2,147,483,647                         |
| unsigned long 4 bytes |              | 0 to 4,294,967,295                                      |

### Floating Point Types

The value representation of floating-point types is implementation-defined

| Type        | Storage size | Value range                | Precision         |
|-------------|--------------|----------------------------|-------------------|
| float       | 4 byte       | 1.2E-38 to 3.4E<br>+38     | 6 decimal places  |
| double      | 8 byte       | 2.3E-308 to 1.7E<br>+308   | 15 decimal places |
| long double | 10 byte      | 3.4E-4932 to 1.1E<br>+4932 | 19 decimal places |

## Void type

|   | Function returns as void                                                                                                    |
|---|----------------------------------------------------------------------------------------------------|
|   | There are various functions in C which do not return value or you can                                                                                  |
|   | say they return void. A function with no return value has the return type                                                                              |
|   | as void.                                                                                                    |
| 1 | For example, void exit (int status);                                                                                                    |
|   | Function arguments as void                                                                                                    |
| 2 | There are various functions in C which do not accept any parameter. A function with no parameter can accept as a void.                                 |
|   | For example, int rand(void);                                                                                                    |
|   | Pointers to void                                                                                                    |
|   | A pointer of type void * represents the address of an object, but not its type.  For example a memory allocation function void *malloc( size_t size ); |
| 3 | returns a pointer to void which can be casted to any data type.                                                                                        |
|   |                                                                                                    |

## Strings in C

• Strings in C are one dimensional arrays of characters terminated with a null character.

```
Examples: char greeting[6] = {'H', 'e', 'l',
'l', 'o', '\0'};
```

char greeting[6] = "Hello";

char\* greeting = "Hello";

| Index              | 0       | 1       | 2       | 3       | 4       | 5       |
|--------------------|---------|---------|---------|---------|---------|---------|
| Content            | Н       | е       | 1       | 1       | O       | \0      |
| Memory<br>Address. | 0x88321 | 0x88322 | 0x88323 | 0x88324 | 0x88325 | 0x88326 |

## Type Qualifiers

- const: means that something is not modifiable, so a data object that is declared with **const** as a part of its type specification must not be assigned to in any way during the run of a program.
- volatile: tells the compiler that the object is subject to sudden change for reasons which cannot be predicted from a study of the program itself, and forces every reference to such an object to be a genuine reference.
- restrict: Has to do with pointers. Later!

## Storage Classes

| # | Storage<br>Specifier | Storage place | Initial /<br>default<br>value | Scope  | Life                         |
|---|----------------------|---------------|-------------------------------|--------|------------------------------|
| # | Specifier            | ріасе         |                               | Scope  | LIIC                         |
|   |                      |               | Garbage                       |        |                              |
| 1 | auto                 | memory        | value                         | local  | Within the function only.    |
|   |                      |               |                               |        | Till the end of the main     |
|   |                      |               |                               |        | program.                     |
|   |                      |               |                               |        | Variable definition might be |
| 2 | extern               | memory        | Zero                          | Global | anywhere in the C program    |
|   |                      |               |                               |        | Retains the value of the     |
|   |                      |               |                               |        | variable                     |
|   |                      |               |                               |        | between different function   |
| 3 | static               | memory        | Zero                          | local  | calls.                       |
|   |                      | Register      | Garbage                       |        |                              |
| 4 | register             | memory        | value                         | local  | Within the function          |

### Declarations

Global Variable: A global variable is a variable that is declared outside all functions.

**Local Variable:** A local variable is a variable that is declared inside a function.

#### **Examples:**

const int foo = 10;

// foo is const integer with value 10

char foo;

// foo is a char

double foo();

// foo is a function returning a double

## Explicit Type Conversions

```
double da = 3.3;

double db = 3.3;

double dc = 3.4;

int r1 = (int)da + (int)db + (int)dc; //r1 == 9

int r2 = (da + db + dc); // r2 == 10
```

## Example C program on Types, sizes

#### If Statement

```
if(boolean_expression){
    /* statement(s) will execute if the
    boolean expression is true */
}
```

### If-else Statement

```
if(boolean_expression){
    /* statement(s) will execute if the boolean
        expression is true */
}else{
    /* statement(s) will execute if the boolean
        expression is false */
}
```

### Else-if Statement

```
if(expression){
   /*Block of statements;*/
}else if(expression){
   /*Block of statements;*/
}else{
   /*Block of statements;*/
```

Example C program on if, if else, else if statements

### Switch

```
switch(expression){
    case constant-expression1:
                  case constant-
statements1;
expression2: statements2;]
                                     case
constant-expression3: statements3;
    [default: statements4;]
```

## While loop

```
while (expression) {
    Single statement or
    Block of statements;
}
```

### For loop

```
for(expression1;expression2;expression3){
    Single statement or
    Block of statements;
}
```

You can also skip expression1, expression2, expression3.

What does this do? for(;;){printf("a\n");}

## Do while loop

```
do{
    Single statement or
    Block of statements;
}while(expression);
```

## Break; Continue; Statements

C provides two commands to control how we loop:

- break -- exit form loop or switch.
- continue -- skip 1 iteration of loop.

### Goto and Labels

→ label; ..........goto label:

You can have better label names (e.g. mycalc, complexcalc etc.)

Example C program on for, while loops, switch statements

### Functions 1

### Function Prototype (Declaration):

```
return_type function_name(
type(1) argument(1),...,type(n) argument(n));
```

### **Function Definition:**

```
return_type function_name(
type(1) argument(1),..,type(n) argument(n))
{
//body of function
}
```

### Functions 2

### **Function Call:**

function\_name(argument(1),....argument(n));

#### **Return Statement:**

return (expression);

C always passes arguments 'by value': a copy of the value of each argument is passed to the function; the function cannot modify the actual argument passed to it.

### **Functions**

**C** always passes arguments 'by value': a copy of the value of each argument is passed to the function; the function cannot modify the actual argument passed to it.

# Working of Functions

```
#include <stdio.h>
                       int add(int a,int b);
                       int main(){
                          sum=add(num1, num2);
                           ............
return type of function
                                                     sum = add
                          int add(int a, int b)
                           int add;
      data type of add
                          return add;-
```

# C Preprocessor

### File Inclusion

**#include <file> -** used for system header files. File is looked for in standard list of system directories

**#include "file" -** used for local header files in program.

## C Preprocessor

Macro substitution

#define [identifier name] [value]

Eg. #define PI\_PLUS\_ONE (3.14 + 1)

#define MACRO\_NAME(arg1, arg2, ...) [code to expand to]

Eg. #define MULT(x, y) x \* y

## C Preprocessor

Conditional Inclusion:

Simple example is:

#ifdef MACRO

controlled text

#endif /\* MACRO \*/

More versions with else, ifndef etc. allowed.

# Example C program illustrating C Preprocessor

# Simple I/O

int printf(const char \*format, ...) function writes output to the standard output stream stdout and produces output according to a format provided.

int scanf(const char \*format, ...) function reads input from the standard input stream stdin and scans that input according to format provided.

## Simple I/O Example

```
int b, a; long int b; char s[10], float d;
printf("%d\n",b);
scanf("%d", &a);
printf("\%3dn",b);
printf("\%3.2f\n",d);
printf("%ld\n",b);
```

# I/O Redirection and Pipes

### I/O Redirection:

prog <infile >outfile infile will be stdout

### Pipes:

With pipes, the standard output of one command is fed into the standard input of another.

# Format String 1

| Specifier | Description                                                        | Example          |
|-----------|--------------------------------------------------------------------|------------------|
| %i or %d  | int                                                                | 12345            |
| %с        | char                                                               | у                |
| %s        | string                                                             | "sdfa"           |
| %f        | Display the floating point number using decimal representation     | 3.1415           |
| %e        | Display the floating point number using scientific notation with e | 1.86e6           |
| %E        | Like e, but with a capital E in the output                         | 1.86E+06         |
| %g        | Use shorter of the 2 representations: f or e                       |                  |
| %G        | Like g, except uses the shorter of f or E                          | 3.1 or<br>1.86E6 |

# Format String 2

| Variable type  | <b>Length Modifier</b> | Example                               |
|----------------|------------------------|---------------------------------------|
| short int,     |                        |                                       |
| unsigned short |                        | short int i = 3;                      |
| int            | h                      | printf( "%hd", i );                   |
| long int or    |                        |                                       |
| unsigned long  |                        | long int i = 3;                       |
| int            | 1                      | printf( "%ld", i );                   |
| wide           |                        | wchar_t* wide_str =                   |
| characters or  |                        | L"Wide String";                       |
| strings        | 1                      | <pre>printf( "%ls", wide_str );</pre> |
|                |                        | long double d =                       |
|                |                        | 3.1415926535;                         |
| long double    | L                      | printf( "%Lg", d );                   |

# Example C program with simple I/O

Format Specifiers have a ton more details

Eg. <a href="http://en.cppreference.com/w/cpp/io/c/fprintf">http://en.cppreference.com/w/cpp/io/c/fprintf</a>

### Comments in C

• Single Line Comments:

// this is a single line comment

• Multi Line Comments:

```
/* this is a multi line comment */
```

### Undefined Behavior

The C FAQ defines "undefined behavior" like this:

Anything at all can happen; the Standard imposes no requirements. The program may fail to compile, or it may execute incorrectly (either crashing or silently generating incorrect results), or it may fortuitously do exactly what the programmer intended.

## Undefined Behavior Example

As a quick example let's take this program:

```
#include <stdio.h>

int main (void)
{
    printf ("%d\n", (2147483647+1) < 0);
    return 0;
}
```

#include inits.h>

### Undefined Behavior Allowed Results

```
$ ./test
1
$ ./test
0
$ ./test
```

42 And this:

\$./test

Formatting root partition, chomp chomp

## See you in Next Lecture

- Read Chapter 1 in K&R ( C Programming Language Book )
- Read more of K&R (Ch 2-7)
- Try out some examples on your own, understand what they do line by line
- Start early on Assignment 0!